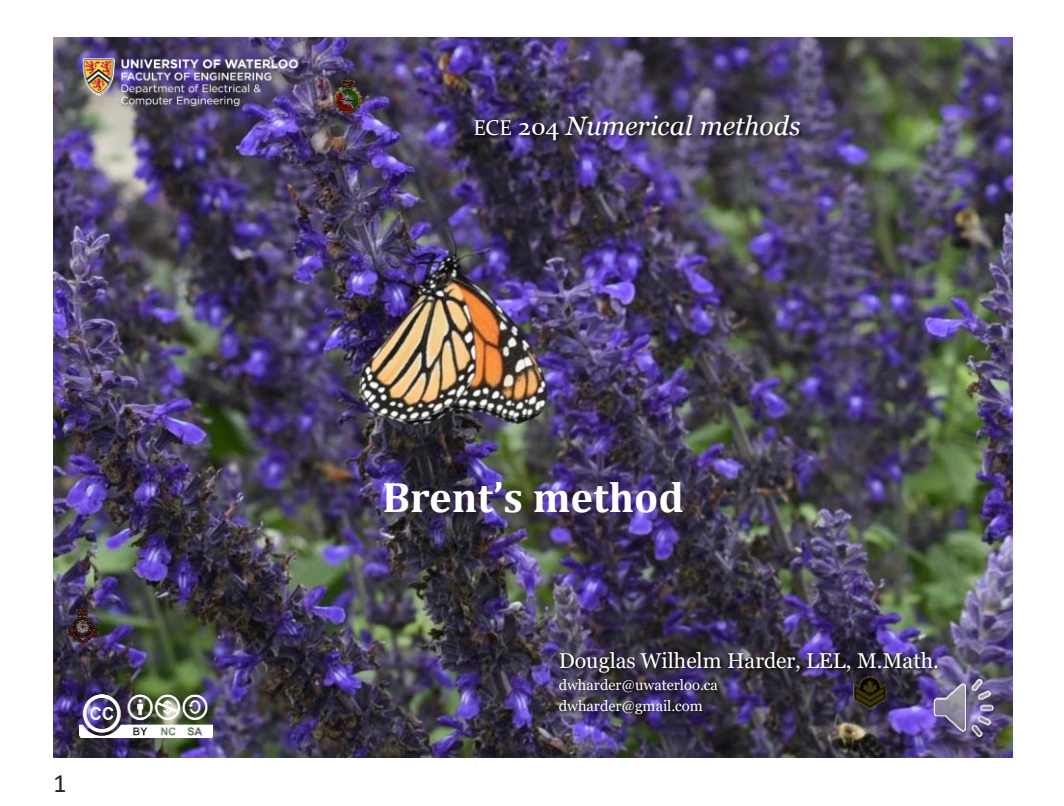

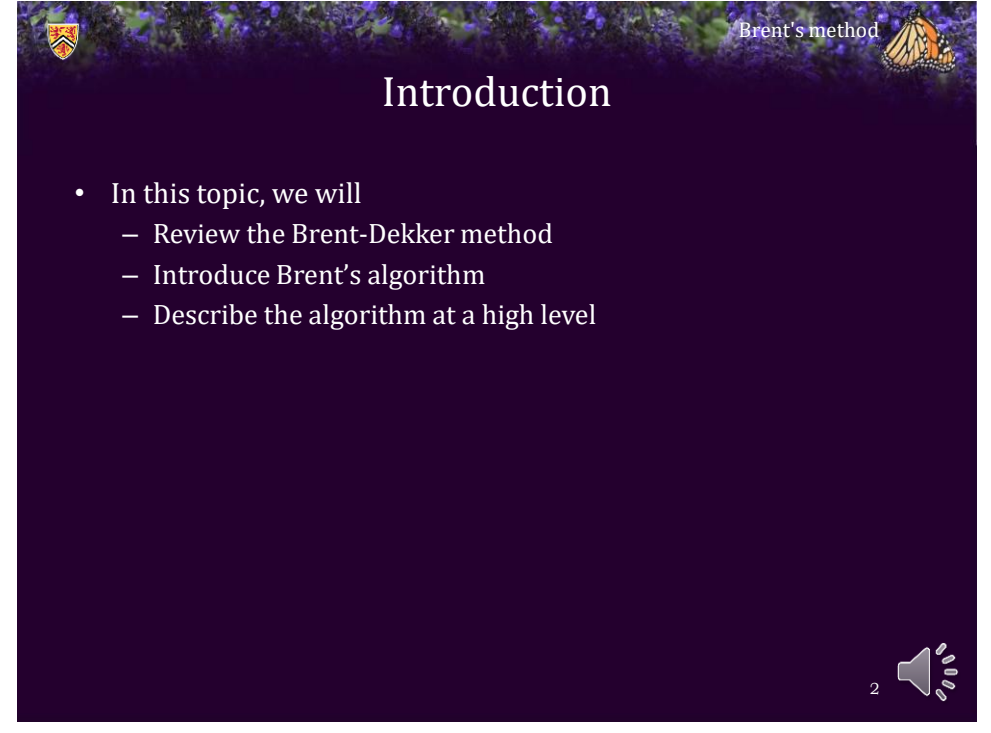

## The Brent-Dekker method

- Recall the Brent-Dekker method:
	- A root-finding technique that alternates between:
		- The bisection method
		- The bracketed secant method
		- The inverse quadratic interpolation method
	- The first has the strongest guarantees of convergence
	- The last has the greatest rate of convergence
- The Brent-Dekker algorithm prefers the third technique where it appears to be converging, but can revert to one of the first two if the conditions seem to be unfavorable

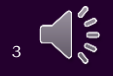

Brent's method

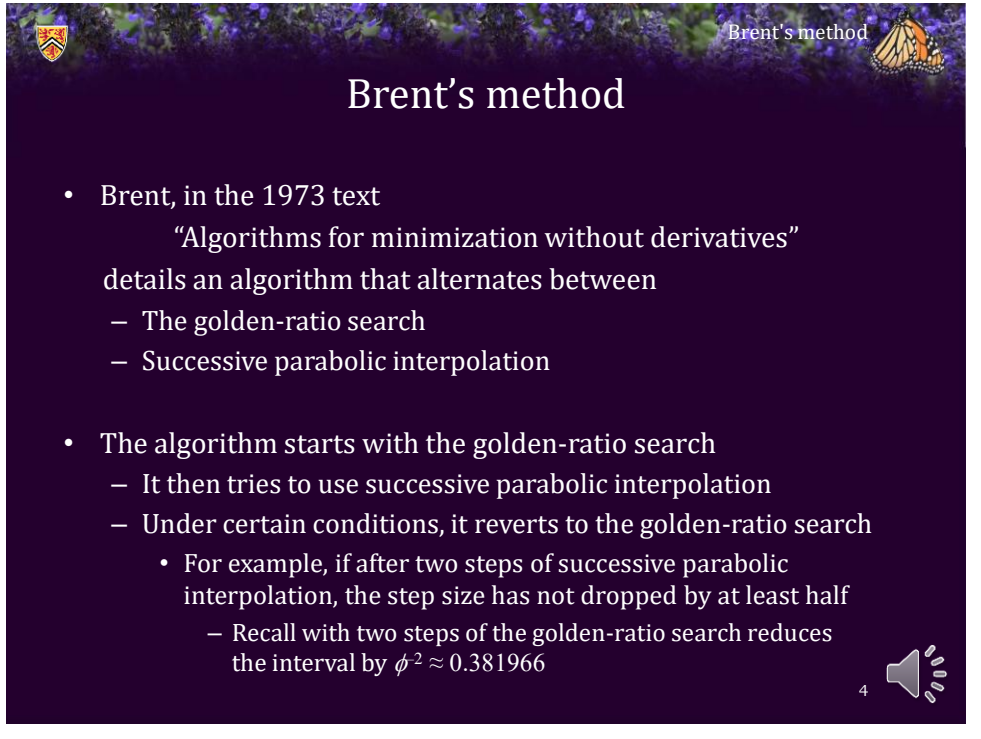

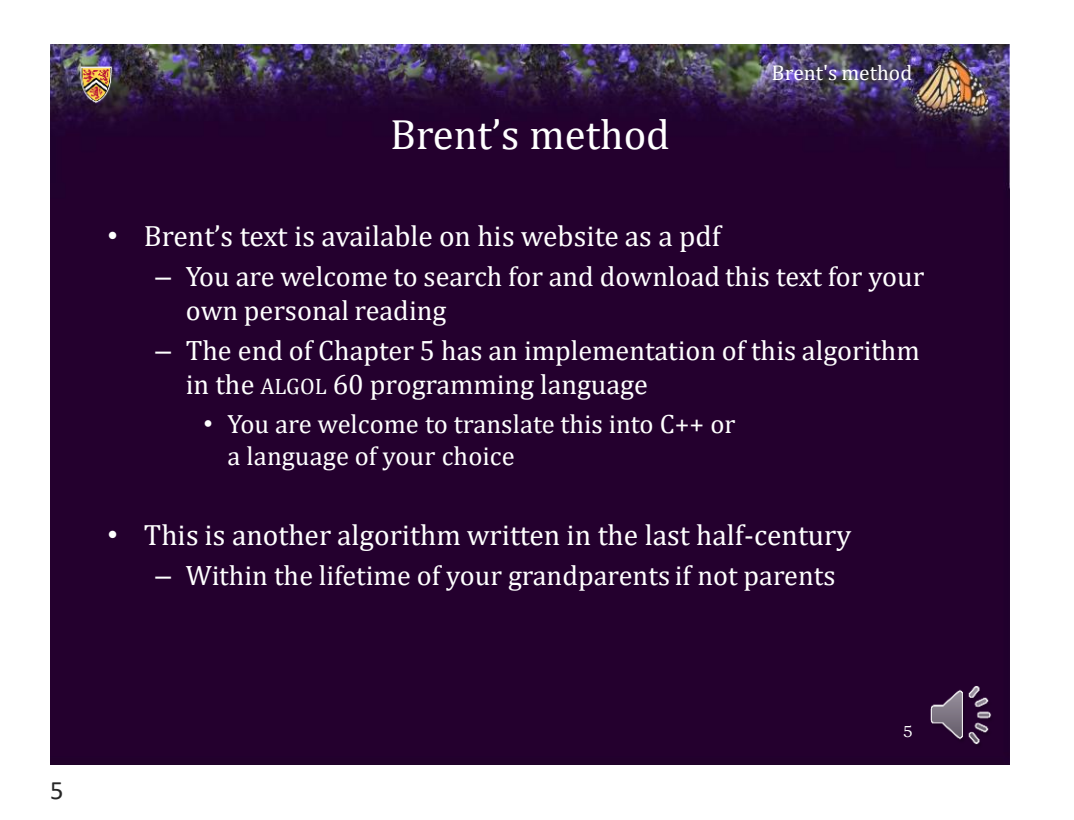

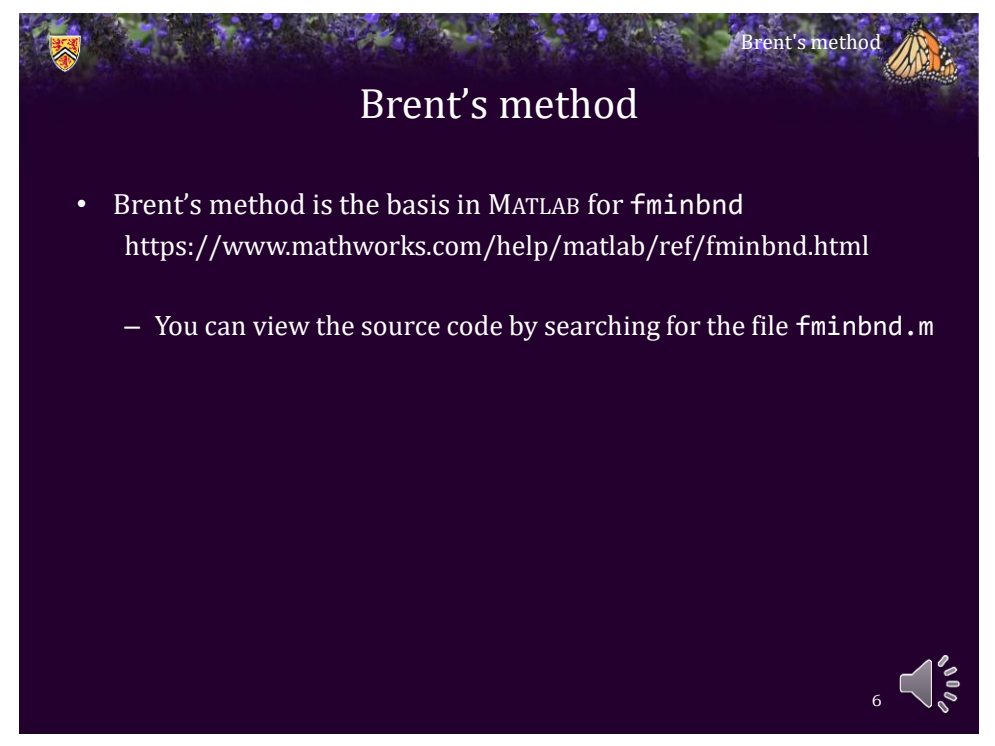

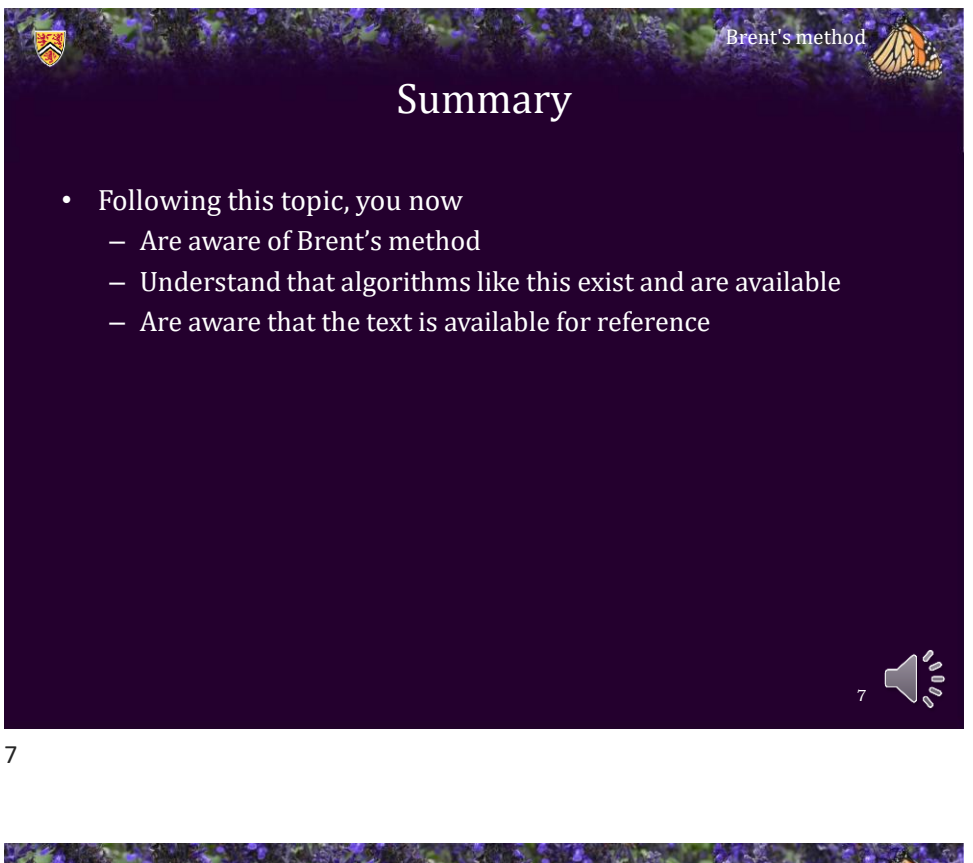

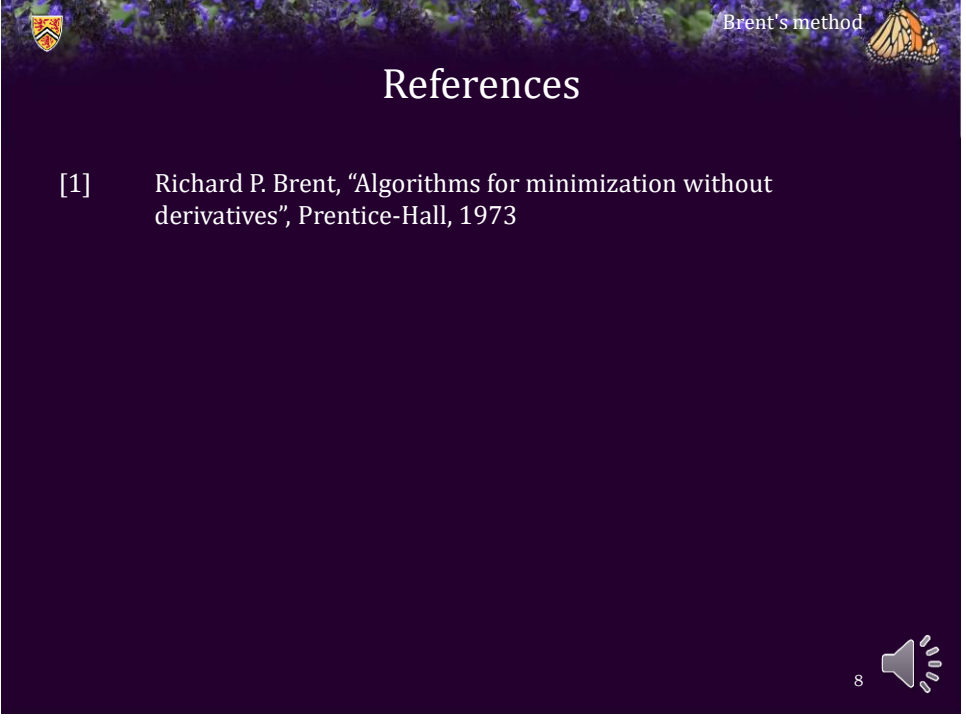

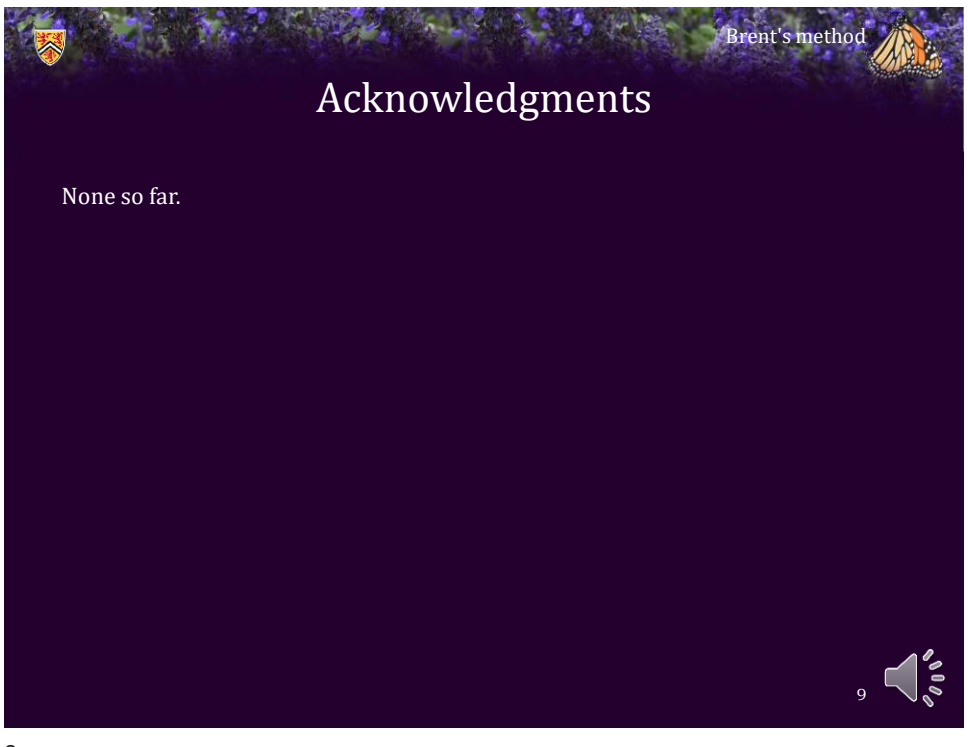

9

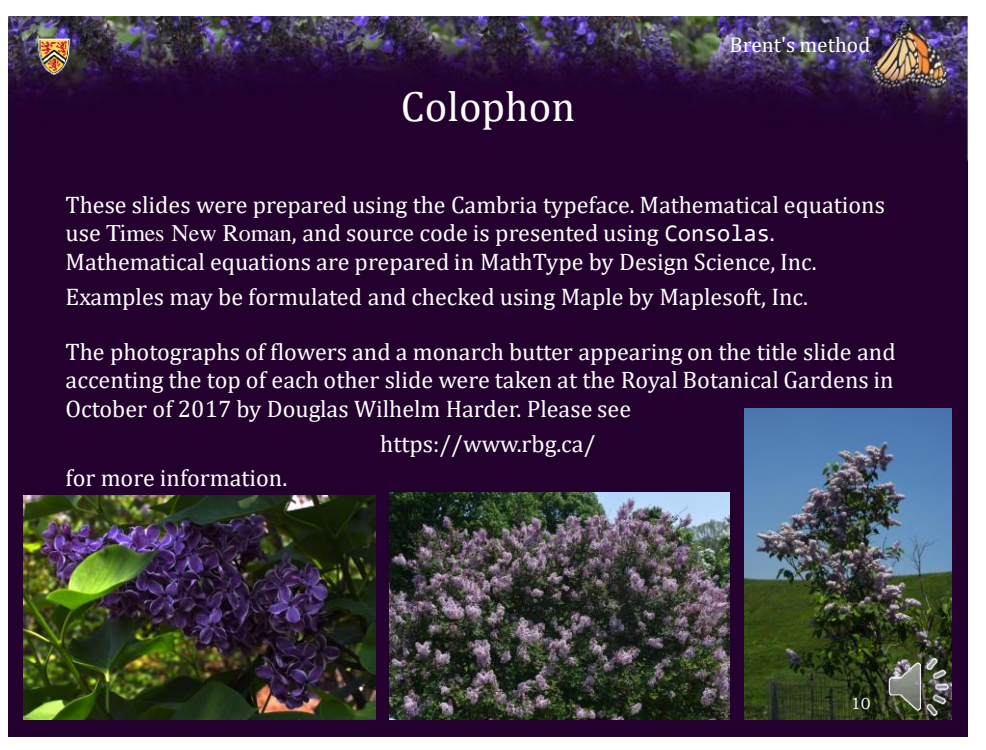

## Disclaimer

These slides are provided for the ECE 204 *Numerical methods* course taught at the University of Waterloo. The material in it reflects the author's best judgment in light of the information available to them at the time of preparation. Any reliance on these course slides by any party for any other purpose are the responsibility of such parties. The authors accept no responsibility for damages, if any, suffered by any party as a result of decisions made or actions based on these course slides for any other purpose than that for which it was intended.

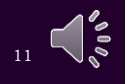

Brent's method

11